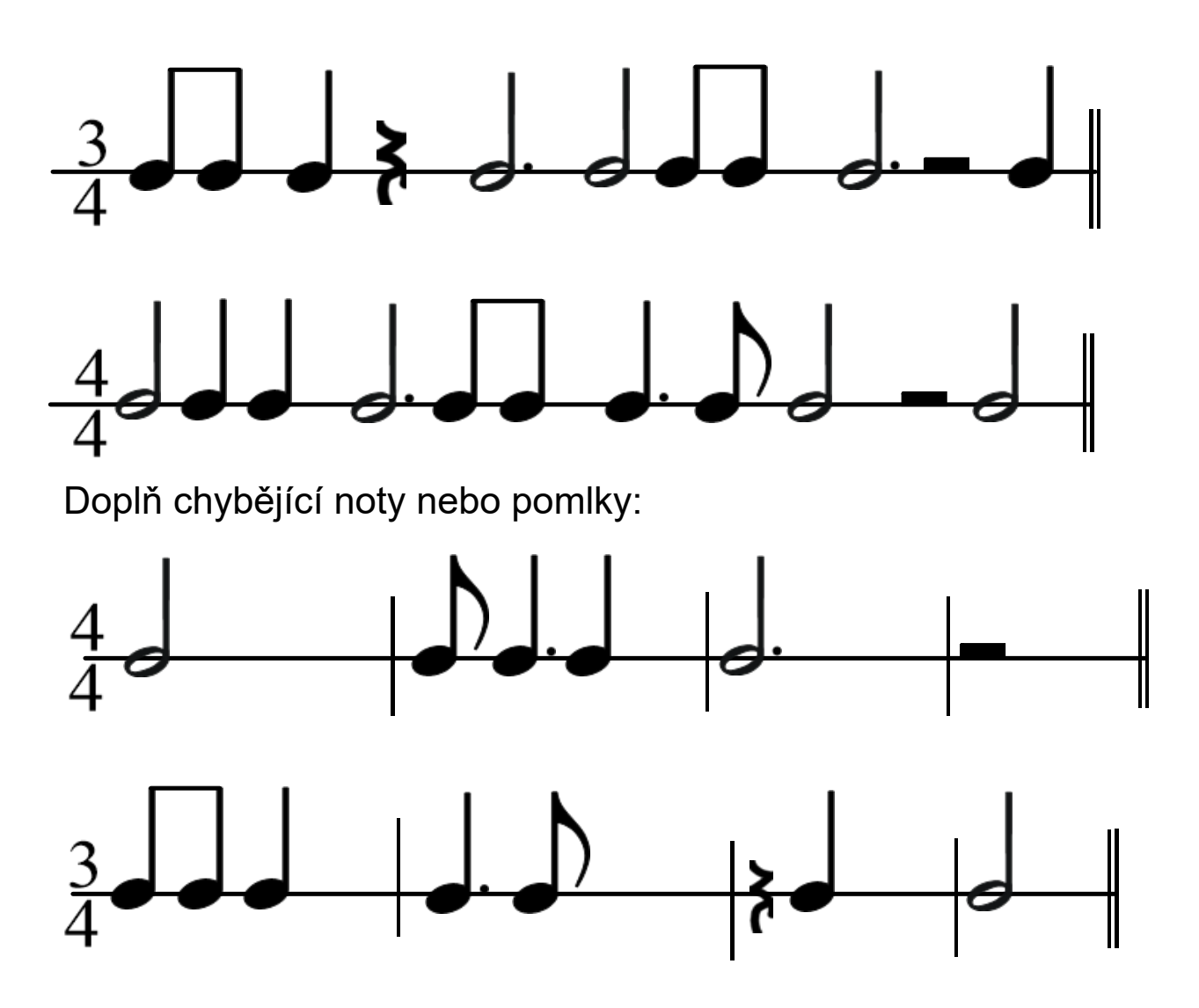

Doplň taktové čáry: